## <span id="page-0-0"></span>**MONCALLS**

This DLL is forwarder to [DOSCALLS.](https://ftp.osfree.org/doku/doku.php?id=en:docs:os2:modules:doscalls)DLL. No real code here.

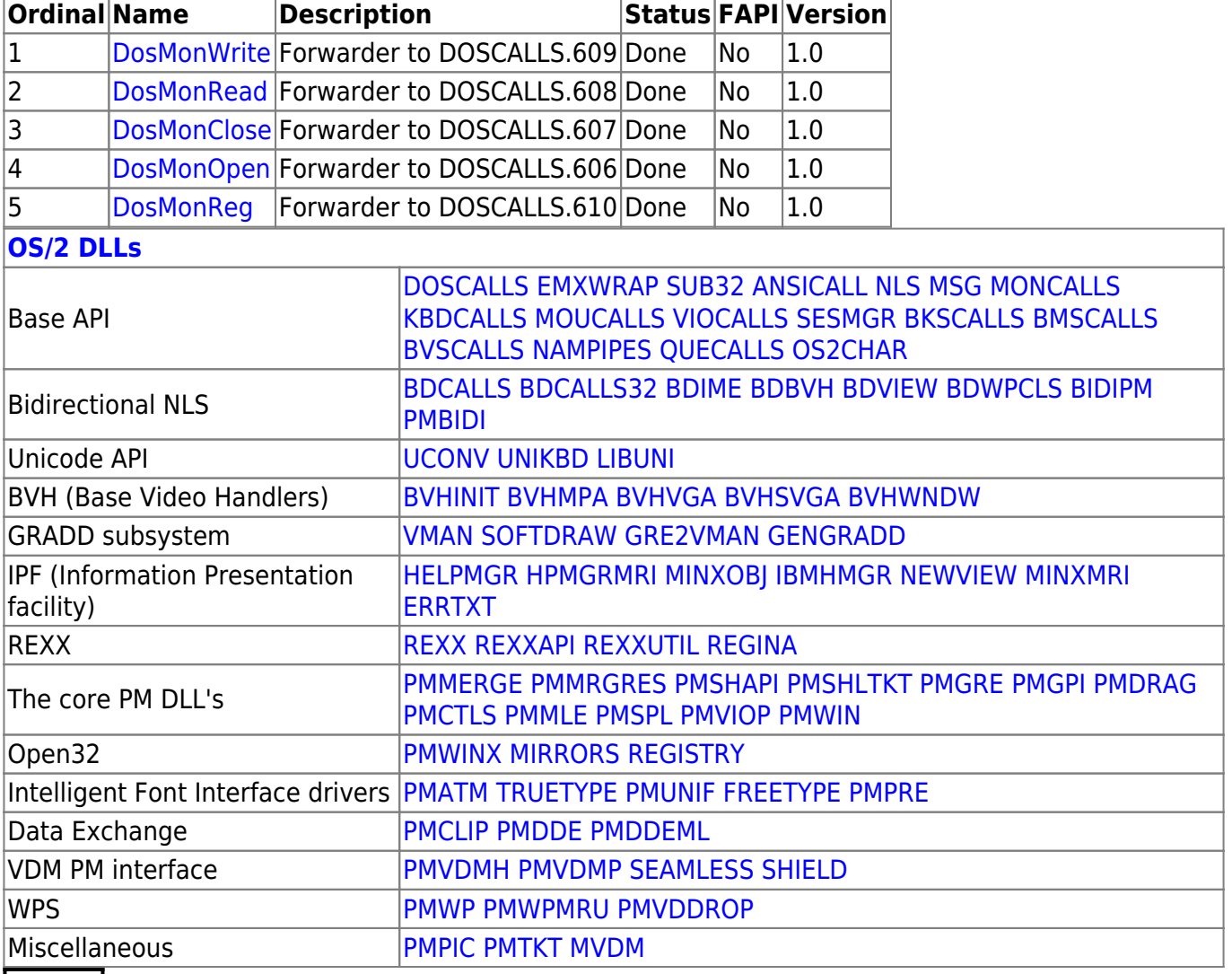

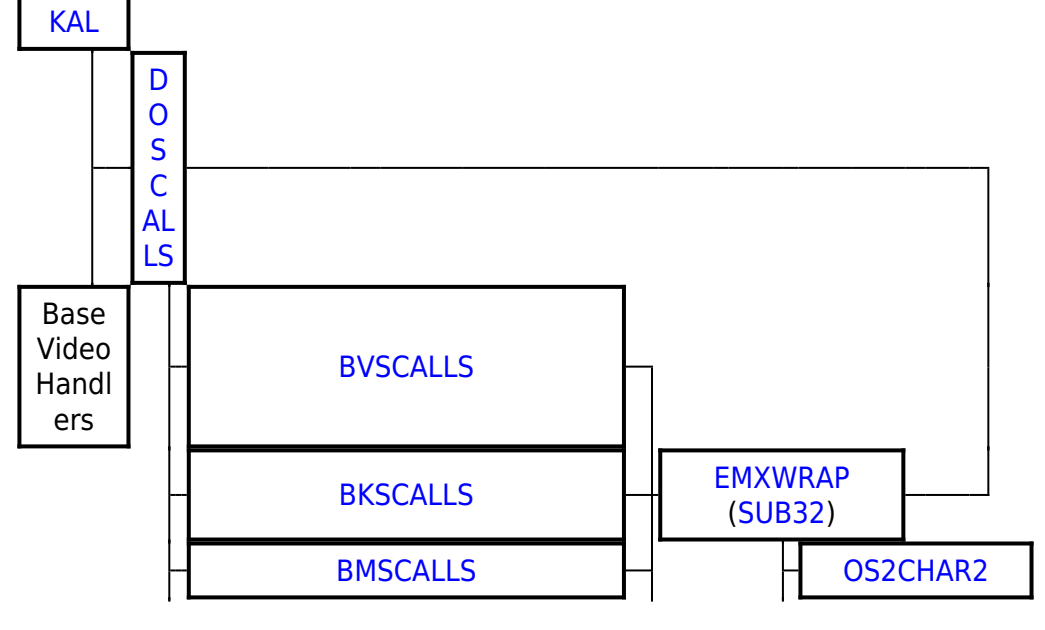

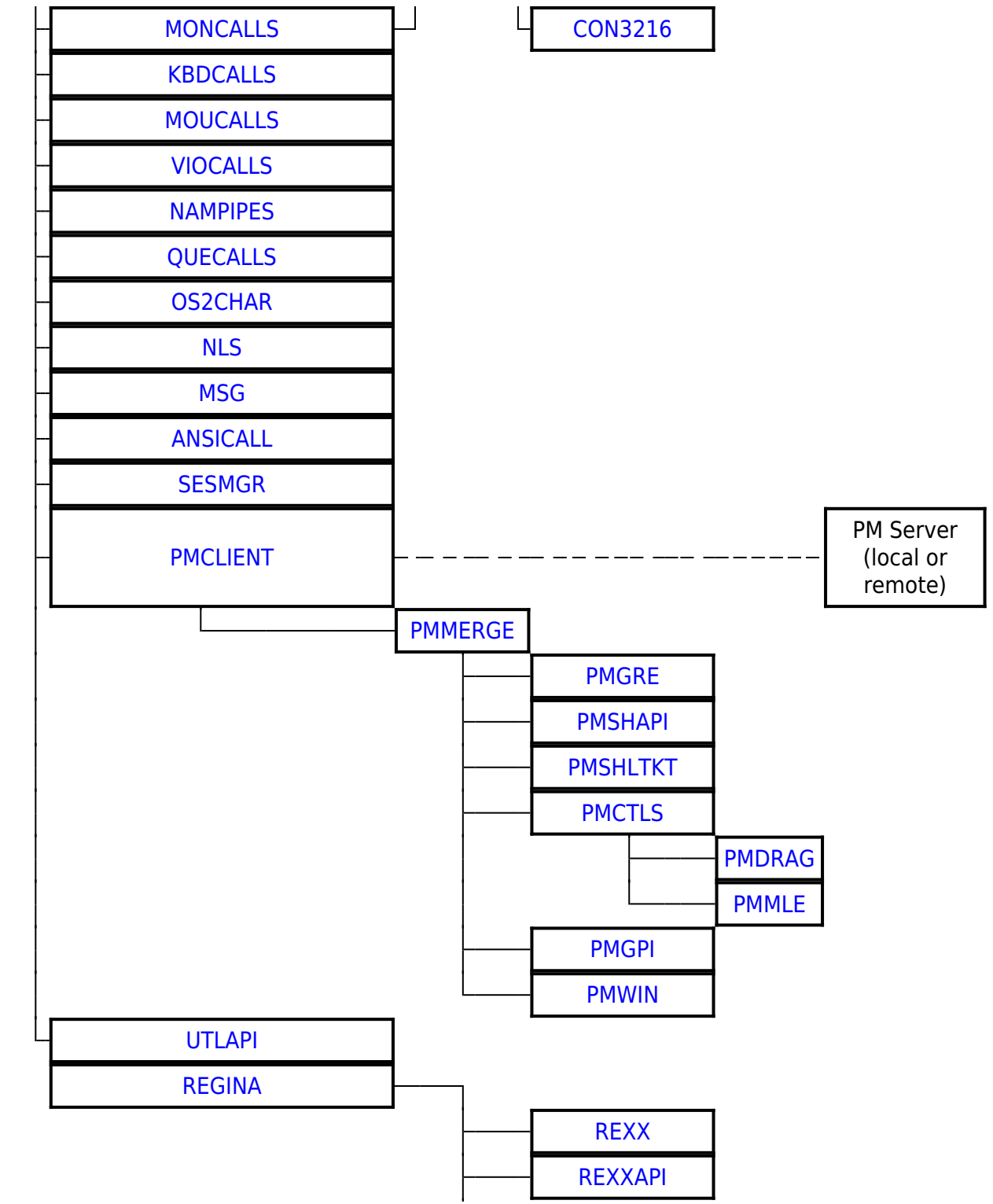

2016/07/25 02:16 · prokushev · [0 Comments](https://ftp.osfree.org/doku/doku.php?id=en:templates:dlls#discussion__section)

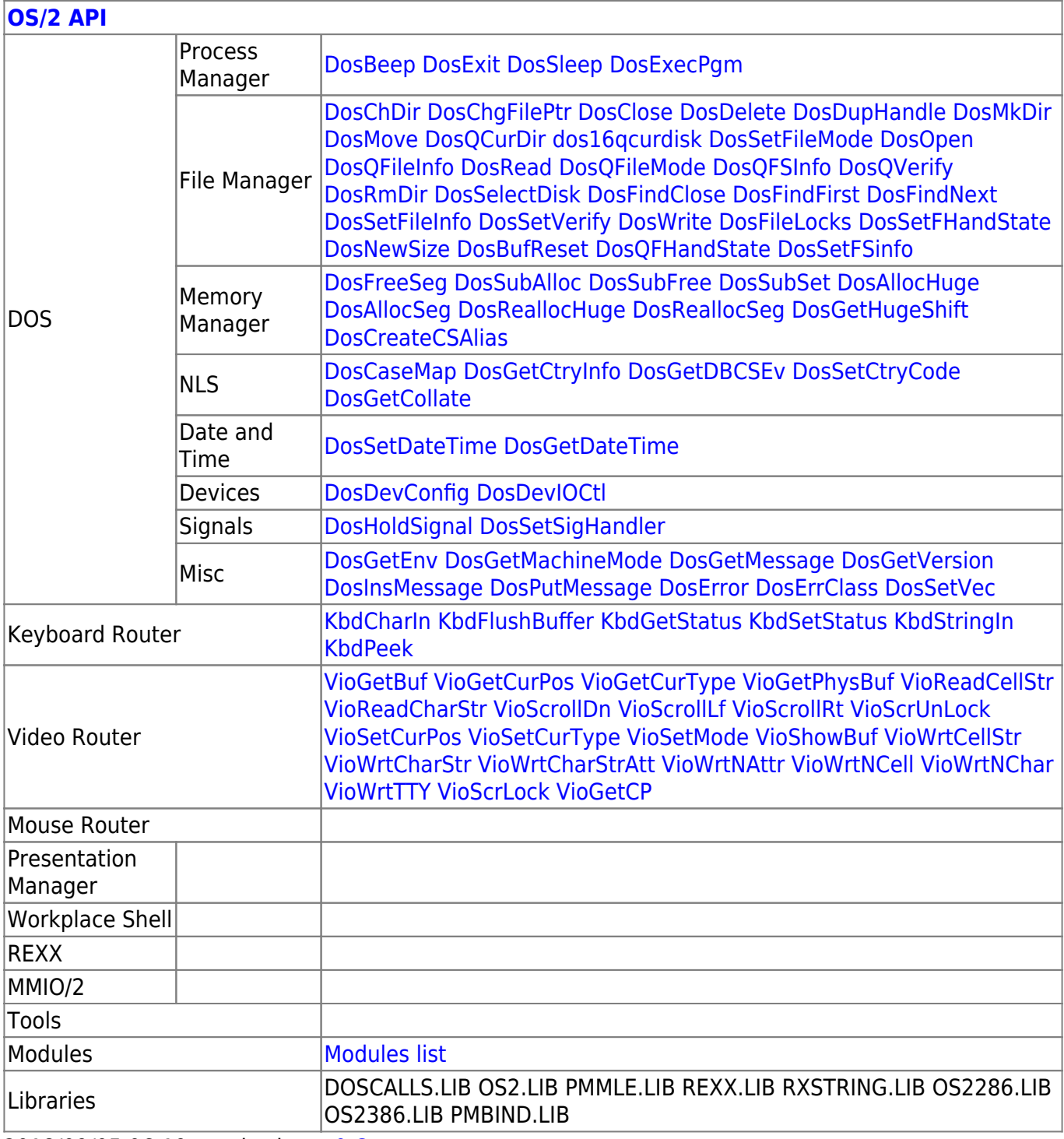

2018/09/05 06:19 · prokushev · [0 Comments](https://ftp.osfree.org/doku/doku.php?id=en:templates:os2api#discussion__section)

From: <https://ftp.osfree.org/doku/>- **osFree wiki**

Permanent link: **<https://ftp.osfree.org/doku/doku.php?id=en:docs:os2:modules:moncalls>**

Last update: **2018/09/06 04:25**

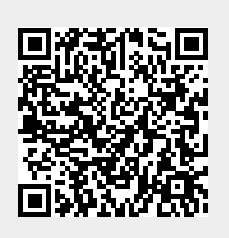